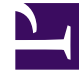

# **SGENESYS**

This PDF is generated from authoritative online content, and is provided for convenience only. This PDF cannot be used for legal purposes. For authoritative understanding of what is and is not supported, always use the online content. To copy code samples, always use the online content.

# Journey JavaScript SDK

destroy

# Contents

- 1 [Description](#page-2-0)
- 2 [Signature](#page-2-1)
- 3 [Arguments](#page-2-2)
- 4 [GDPR and destroyed data](#page-2-3)

Learn how to use the dest roy method to stop all Journey JavaScript SDK activity and remove all tracking information.

#### Important

This article only applies to customers using web chat. If you are a Genesys Cloud CX customer, we encourage you to use the new web messaging feature to replace web chat.

### <span id="page-2-0"></span>Description

The destroy method stops all Genesys Predictive Engagement SDK activity and removes all tracking information.

#### <span id="page-2-1"></span>Signature

ac('destroy')

#### <span id="page-2-2"></span>Arguments

None.

## <span id="page-2-3"></span>GDPR and destroyed data

The destroy method stops all Genesys Predictive Engagement tracking immediately. It also removes all cookies that the SDK set; and doesn't offer anymore proactive engagements. Use the destroy method when a customer requests that you stop tracking their activities on your website. For more information about using Genesys Predictive Engagement in a GDPR-compliant manner, see GDPR.